# Gestione dei files

Prof. Francesco Accarino IIS Altiero Spinelli Sesto San Giovanni Via Leopardi 132

# Struttura del disco fisso

- Un disco fisso è composto da una serie
	- di **piatti** sovrapposti
- Ogni piatto è suddiviso in **tracce** circolari concentriche
- Ogni traccia è suddivisa in una serie di

#### **settori**

- L'insieme delle tracce nella stessa posizione sui diversi piatti prende il nome di **cilindro**
- Un braccio mobile supporta una testina

di lettura e scrittura per ogni piatto

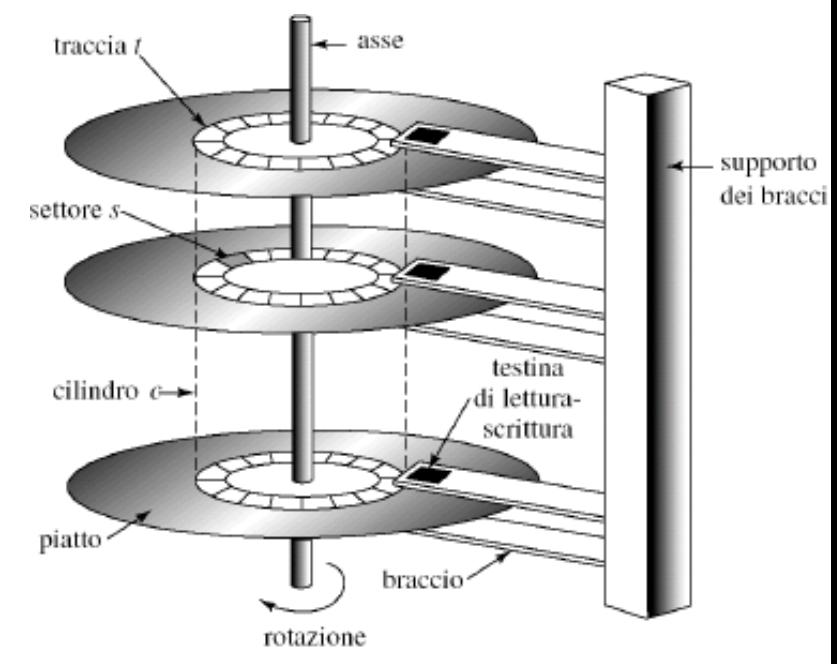

Un indirizzo fisico è una terna (c,t,s)

# Struttura di un Floppy Disk

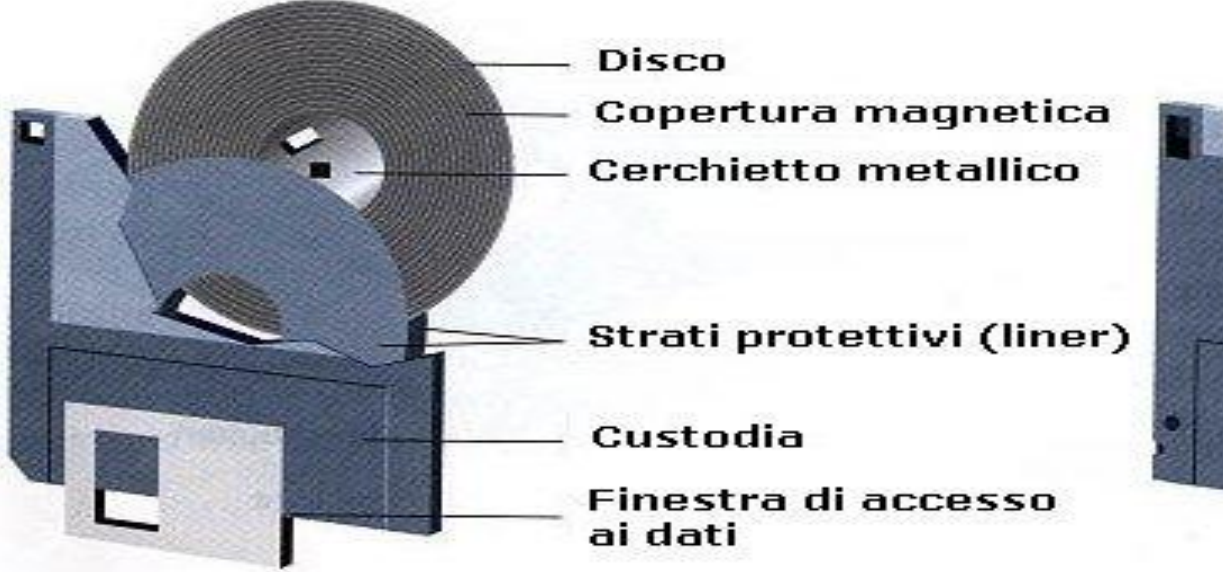

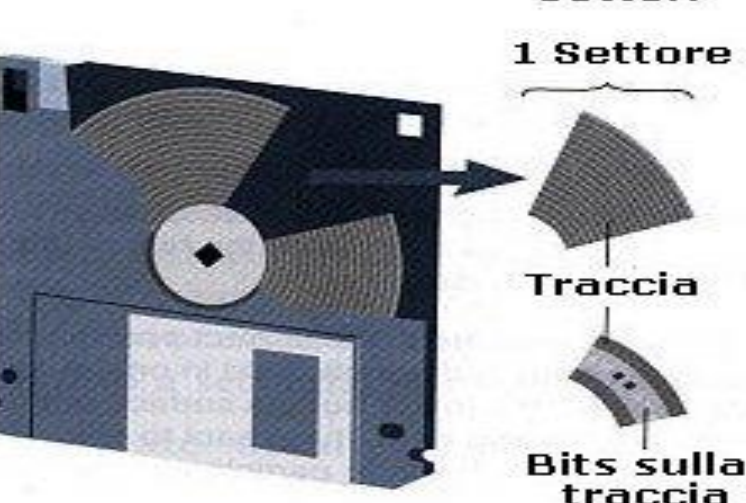

#### **FLOPPY DISK**

**80 [tracce](http://www.ce.unipr.it/people/educal/fi/dizionario/T.html) per faccia, 18 [settori](http://www.ce.unipr.it/people/educal/fi/dizionario/HD.html) per traccia, 512 [byte](http://www.ce.unipr.it/people/educal/fi/dizionario/B.html) per settore 1,44MB = 512 byte \* 18 settori \* 80 tracce \* 2 lati del disco.**

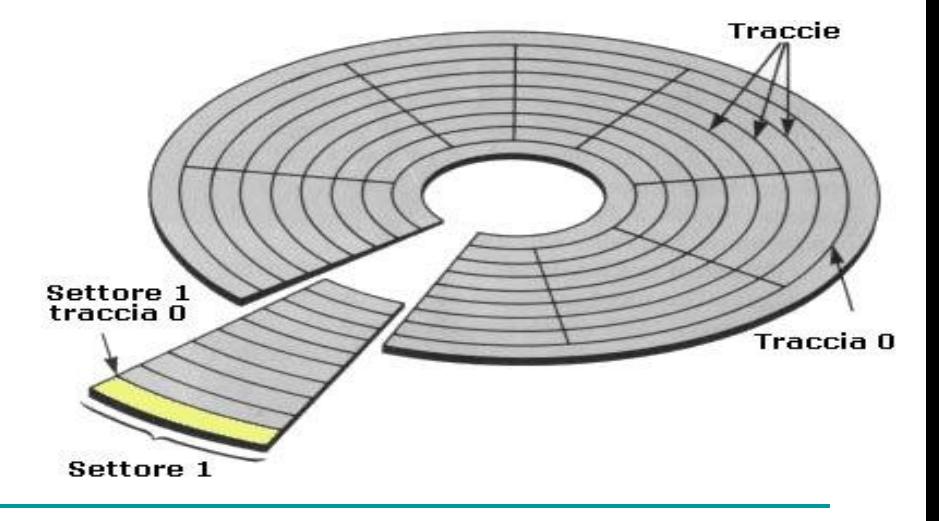

**Traccie e Settori** 

### Organizzazione di un disco DOS

>BOOT : Contiene un piccolo programma che avvia il processo di caricamento del DOS nella memoria principale, nel caso di partizione "bootable".

 $\triangleright$ FAT: è la mappa di allocazione della partizione; le prime due voci della FAT sono riservate per informazioni sul tipo di disco; le altre numerate a partire da 2 contengono una voce per ogni cluster e ne indicano lo stato.

 $\triangleright$ ROOT DIRECTORY: il direttorio radice serve a memorizzare informazioni fondamentali sull'etichetta del volume, sui file di disco e sui sottodirettori (subdirectory), visti come file speciali. Per ogni file o subdirectory esiste nel direttorio radice una voce che contiene: nome, tipo (es. EXE), attributi, riservato per usi futuri, ora, data, entry iniziale nella FAT, dimensione.

 $\triangleright$ SUBDIRECTORY: file di tipo speciale che appartengono al direttorio radice o ad altri sottodirettori e sono organizzati in modo analogo al root directory.

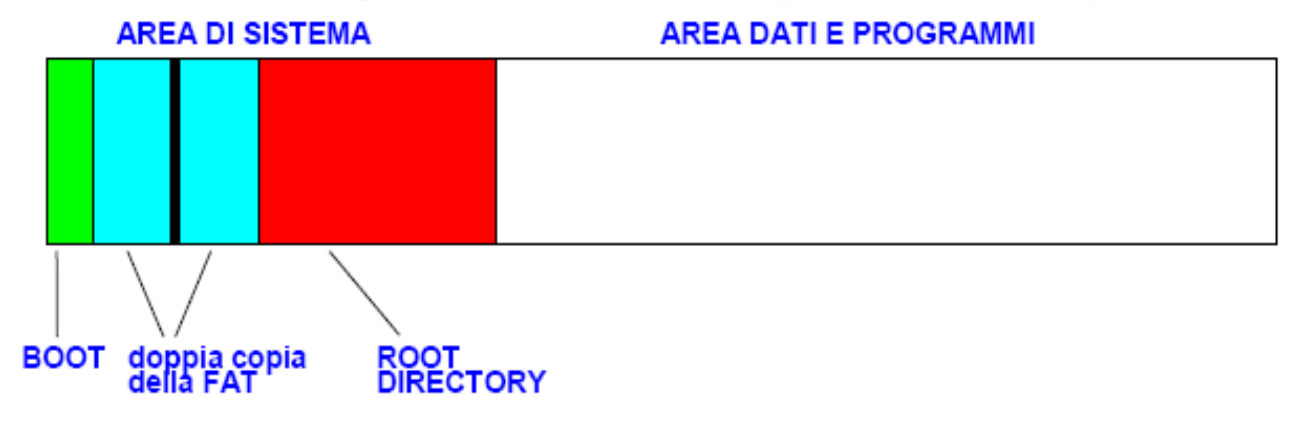

◢

### File Allocation Table (FAT)

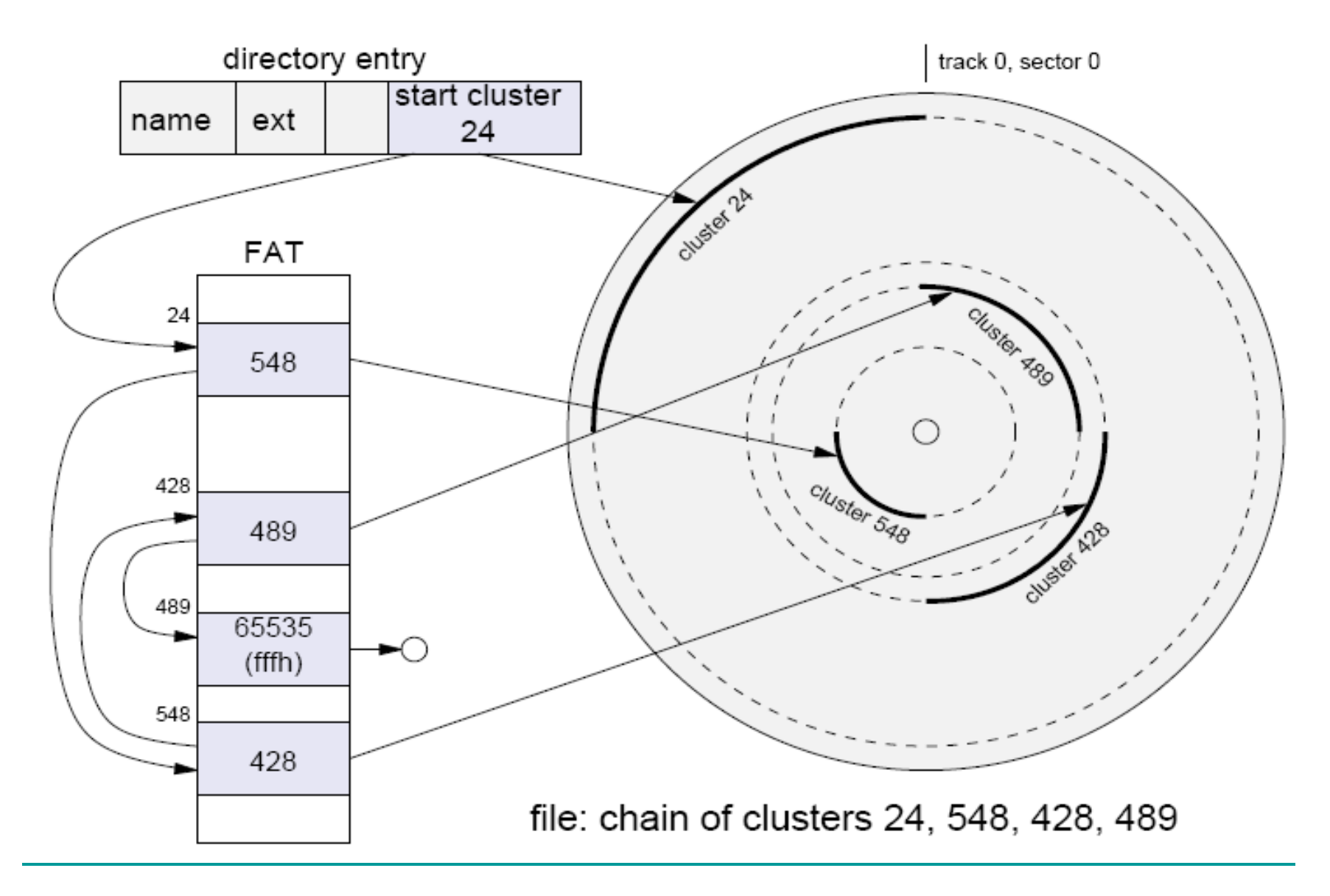

# File e Sistema Operativo

- Un file è una astrazione fornita dal sistema operativo, per consentire la memorizzazione di informazioni su memoria di massa, cioè:
	- □ □ Il sistema operativo opera una astrazione

rispetto alle modalità con cui vengono effettivamente memorizzati i dati su un dispositivo di memoria esterna

# I File in C

I file in C vengono distinti in due categorie

- *file di testo*, trattati come sequenze di caratteri. Organizzati in linee (ciascuna terminata da EOL)
	- *file binari*, visti come sequenze di byte

# Operazioni con i file

- Prima di poter effettuare qualsiasi operazione sui file è necessario **"aprire il file"**
- Al termine del suo utilizzo è necessario **"chiudere il file"**

Sintassi per apertura file:

### <Identificatore>=**fopen(<**NomeFile>, <modalità>**)**

**<Identificatore>** Variabile puntatore di tipo "FILE" detto "filepointer", all'interno del programma il programmatore deve usare il "file pointer" per accedere al file. **<NomeFile>** Stringa contenente il nome del file compreso il path (prova.txt; ../prova.txt; c:/..../prova.txt; Dati/prova.txt) **<Modalità>** Uno dei modi elecati nella prossima slide

Nota: nel programma deve essere incluso "**stdio.h**"

# Modalità di apertura file

- **"r"** Solo lettura se il file al momento dell'apertura non esiste allora la funzione di apertura restituisce NULL
- **"w"** Solo scrittura se il file al momento dell'apertura non esiste allora sarà **utomaticamente creato** - se il file al momento dell'apertura esiste allora il **contenuto** del file preesistente **andrà perso**
- **"a"** Append (sul file sarà possibile scrivere in fondo al file) se il file al momento dell'apertura non esiste allora sarà **automaticamente creato** - se il file al momento dell'apertura esiste allora il **contenuto** del file preesistente **rimarrà invariato**
- **"r+"** Lettura e Scrittura se il file al momento dell'apertura non esiste allora la funzione di apertura restituisce NULL
- **"w+"** Lettura e Scrittura se il file al momento dell'apertura non esiste allora sarà **automaticamente creato** - se il file al momento dell'apertura esiste allora il **contenuto** del file preesistente **andrà perso**
- **"a+"** Lettura ed Append (sul file sarà possibile eseguire sia operazioni di lettura che di scrittura) - se il file al momento dell'apertura non esiste allora sarà **automaticamente creato**- se il file al momento dell'apertura esiste allora il **contenuto** del file preesistente **rimarrà invariato**

#### **Aggiungendo la ettera b si ottengolno le stesse funzioni ma per file binari**

# Esempio di apertura in C

**Esempio di apertura:** 

```
//Esempio di apertura di un file in sola lettura
#include <stdio.h>
void main ()
{
FILE *fp;
fp=fopen ("carattere.txt","r");
……………..
//Esempio di apertura di un file in append
#include <stdio.h>
```
void main ()

…………………………

```
{
FILE *fp;
fp=fopen ("../prova.txt","a");
```
# Apertura e chiusura di un file

 Sintassi per chiusura file: **fclose (**<Identificatore>**) <Identificatore>**  nome della variabile **"**file pointer" usato in apertura

```
Esempio di chiusura:
#include <stdio.h>
void main ()
{
FILE *fp;
fp=fopen ("carattere.txt","r");
 ……………..
```
fclose (fp)

……………..

 $\mathbb{R}$ 

# Lettura e scrittura

### **Per file di testo sono disponibili funzioni di:**

- Lettura/scrittura **con formato**
- Lettura/scrittura di **caratteri**
- Lettura/scrittura di **stringhe di caratteri**

#### **Per file binari si utizzano funzioni di:**

Lettura/scrittura di **blocchi**

Ogni operazione di lettura (o scrittura) provoca l'avanzamento del puntatore al file al primo record logico (carattere , linea o blocco) non letto (o libero, nel caso discrittura).

## Lettura con formato

#### **Si usa la funzione fscanf:**

### **int** fscanf **(FILE \*fp,** *stringa-controllo***,** *ind-elem***);**

dove:

- $\blacksquare$  fp e` il puntatore al file
- *stringa-controllo* indica il formato dei dati da leggere
- *ind-elem* e` la lista degli indirizzi delle variabili a cui assegnare i valori letti.

#### **Esempio:**

```
FILE *fp;
int A; char B; float C;
fp=fopen("dati.txt", "r");
fscanf(fp, "%d%c%f", &A, &B, &C);
```
#### **fclose(fp);**

**...**

Restituisce il numero di elementi letti, oppure un valore negativo in caso di errore.

# Esempio1

```
Visualizzazione del contenuto di un file di testo:
#include <stdio.h>
#include <conio.h>
void main(){
char buf[50];
FILE *fp;
fp=fopen("testo.txt", "r");
fscanf(fp,"%s",buf);
while(!feof(fp))
{ printf("%s", buf);
fscanf(fp,"%s",buf);
}
fclose(fp);
getche();
}
```
# Esempio1

Visualizzazione del contenuto di un file di testo:

```
#include <stdio.h>
#include <conio.h>
void main(){
char buf[10];
FILE *fp;
fp=fopen("testo.txt", "r");
while (fscanf(fp,"%s",buf)>0)
printf("%s", buf);
fclose(fp);
getche();
}
```
# Scrittura con Formato

#### **Si usa la funzione fprintf:**

#### **int** fprintf **(FILE \*fp,** *stringa-controllo***,** *elem***);** dove:

- $\blacksquare$  fp e` il puntatore al file
- *stringa-controllo* indica il formato dei dati da scrivere
- *elem* e` la lista delle variabili che contengono i valori da scrivere.

Restituisce il numero di elementi scritti, oppure un valore negativo in caso di errore.

# Scrittura con formato

Esempio:

```
#include <stdio.h>
#include <conio.h>
void main(){
FILE *fp;
float r;
printf("inserisci il raggio del cerchio");
scanf("%f",&r);
fp=fopen("area.txt", "w");
fprintf(fp,"L'area del cerchio e': %f", r*r*3.14);
fclose(fp);
getche();
}
```
# Lettura/scrittura di **caratteri**

#### **Scrittura carattere su file**

- E' possibile operare in scrittura singoli caratteri su di un file precedentemente aperto utilizzando la seguente procedura: **fputc(**<carattere>, <Identificatore>**)**
- Nota: Tutti i caratteri che aggiungiamo successivamente in scrittura si accodano ai caratteri eventualmente già scritti.

#### **Lettura carattere da file**

 E' possibile operare in lettura singoli caratteri su di un file precedentemente aperto utilizzando la seguente funzione: <carattere> = **fgetc(**<Identificatore>**)**

Nota: Tutti i caratteri che leggiamo successivamente saranno quelli successivi al carattere appena letto.

### Lettura carattere da file

```
Visualizzazione del contenuto di un file di testo:
#include <stdio.h>
#include <conio.h>
void main(){
char car;
FILE *fp;
fp=fopen("testo.txt", "r");
while (!feof(fp)){
   car=fgetc(fp);
   printf("%c",car);
}
fclose(fp);
getche();
}
```
## Scrittura carattere su file

```
Esempio:
#include <stdio.h>
#include <conio.h>
void main(){
FILE *fp;
char c;
fp=fopen("testo.txt", "w");
while((c=getche())!='\r')
fputc(c,fp);
fclose(fp);
getche();
}
```
# Lettura e scrittura per stringhe

### ■ int fgets (char <sup>\*</sup>s, int n, FILE <sup>\*</sup>fp)

□ La funzione fgets legge dal file puntato da fp al massimo n caratteri compreso il termintatore di linea EOL e li memorizza nella stringa s aggiungendo il terminatore di stringa

# **int fputs (char \*s, FILE \*fp)**

□ La funzione fputs memorizza nel file puntato da fp alla posizione corrente i caratteri contenuti nella stringa s

# Lettura e scrittura di stringhe

```
#include <stdio.h>
#include <string.h>
#define OK 1
#define ERROR 0
#define MAXLINE 100
int copiafile()
{
        char line[MAXLINE];
        FILE *fin, *fout;
        If ((fin = fopen("testo.txt", "r")) == NULL)return ERROR;
        if ((\text{four} = \text{fopen}("copiatesto.txt", "w")) == \text{NULL}){
                fclose(fin);
                return ERROR;
        }
     while (fgets(line, MAXLINE, fin) != NULL) fputs(line, fout);
fclose(fin);
fclose(fout);
return OK;
}
```
# File binari letura scrittura di blocchi

Si puo` leggere o scrivere da un file binario un intero blocco di dati (binari). Un file binario memorizza dati di qualunque tipo, in particolare dati che non sono caratteri (interi, reali, vettori o strutture).

Per la lettura/scrittura a blocchi e` necessario che il file sia stato aperto in modo *binario* (modo "b")*.*

#### **int fread (void \****vet***, int** *size***, int** *n***, FILE \****fp***);**

Legge (al piu`) *n* oggetti dal file puntato da *fp*, collocandoli nel vettore *vet*, ciascuno di dimensione *size*. Restituisce un intero che rappresenta il numero di oggetti effettivamente letti.

#### **int fwrite (void \****vet***, int** *size***, int** *n***, FILE \****fp***);**

Scrive sul file puntato da *fp*, prelevandoli dal vettore *vet*, *n* oggetti, ciascuno di dimensione *size*. Restituisce un intero che rappresenta il numero di oggetti effettivamente scritti (inferiore ad *n* solo in caso di errore, o fine del file).

Esempio:

```
Programma che scrive una sequenza di record (dati da input) in un file binario:
```

```
#include<stdio.h>
typedef struct { char nome[20];
                 char cognome[20];
                 int reddito;
                 }persona;
void main() {
    FILE *fp;
    persona p;
    int fine=0;
       fp=fopen("archivio.dat","wb");
       do{
          printf("Nome:?\n");scanf("%s",p.nome);
          printf("Cognome:?\n");scanf("%s",p.cognome);
          printf("Reddito:?\n");scanf("%s",&p.reddito);
          fwrite(&p,sizeof(persona),1,fp);
          printf("Fine (si=1,no=0)?");
          scanf("%d", &fine);
         }while(!fine);
    fclose(fp);
}
```
Esempio:

Programma che legge una sequenza di record da un file binario e li visualizza

```
#include<stdio.h>
typedef struct { char nome[20];
                 char cognome[20];
                 int reddito;
                 }persona;
void main() {
     FILE *fp;
     persona p;
  fp=fopen("archivio.dat","rb");
      while(!feof(fp) ){
         fread(&p,sizeof(persona),1,fp);
          printf("Nome: %s\n",p.nome);
          printf("Cognome: %s\n",p.cognome);
          printf("Reddito: %d\n",p.reddito);
 }
     fclose(fp);
 }
```